**Sterbox** 

# **Wartość PWM zadawana z klawiszy.**

Opisany przykład można zrealizować na Sterboxach co najmniej X v4.1.0.

Realizujemy 1 wyjście PWM w module RaT16 numer "1".

- I. Podłącz RaT16 do Sterboxa.
- II. Włącz zasilanie.

III. Ustawienia RaT16 w "Moduły Rozszerzeń":

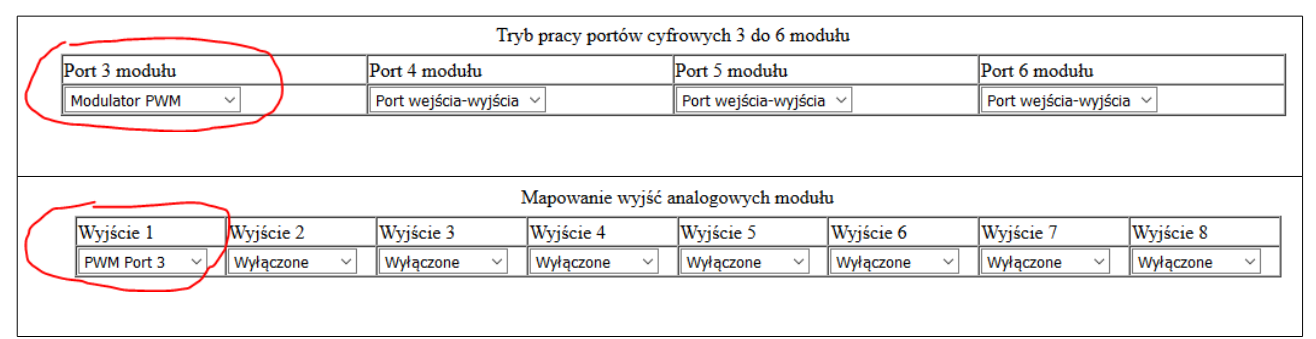

### IV. Zapisz ustawienia w module

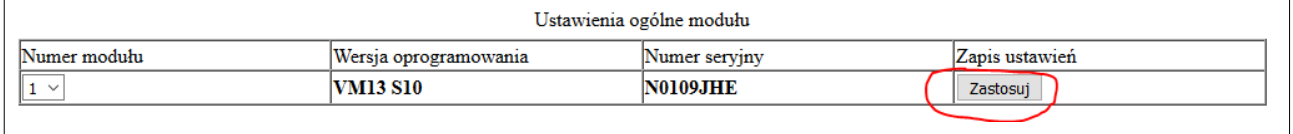

Przy tych ustawieniach wyjście PWM w makroceli portów analogowych i na złączu RaT16 będzie tu:

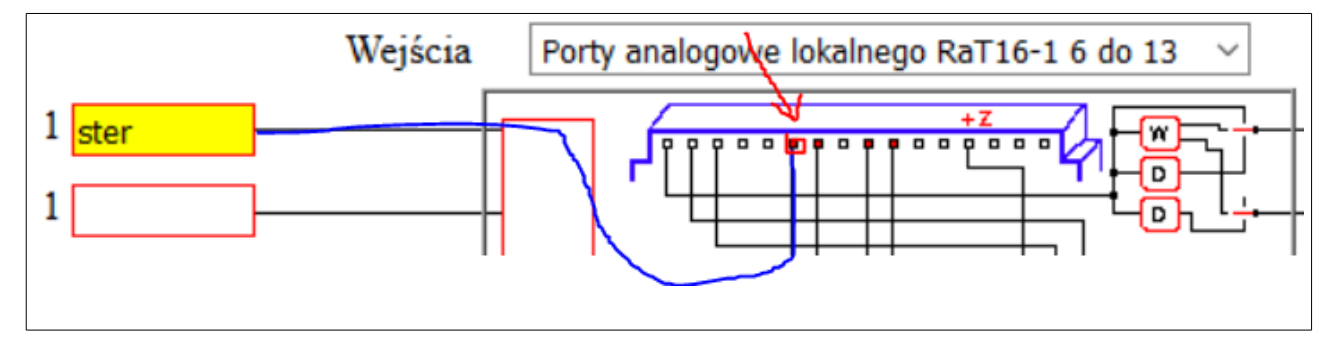

## **Sterbox**

Ustawienia w Sterboxie:

1. Makrocela "*Klawisz ekranowy"*:

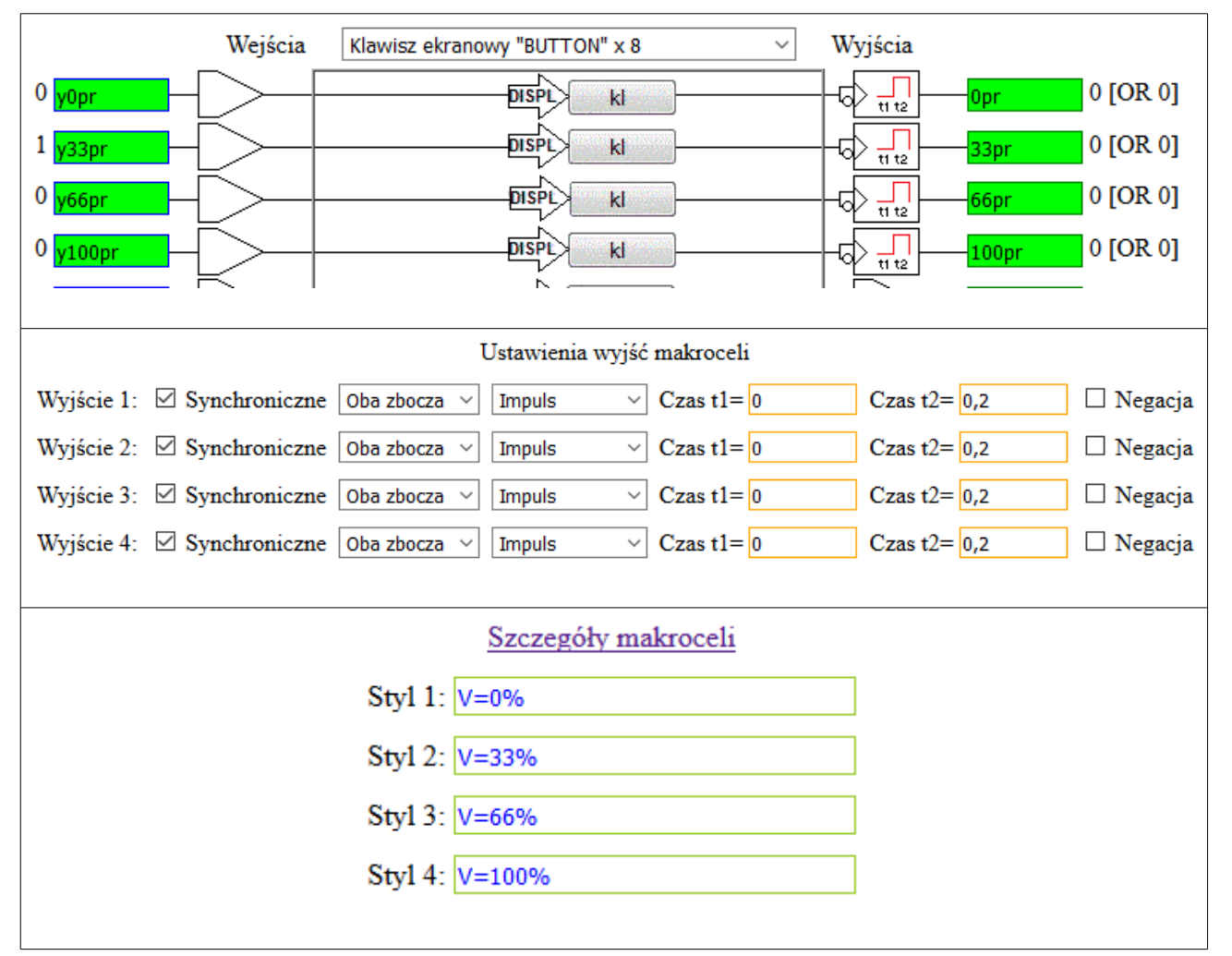

#### 2. Makrocela "Bramka OR":

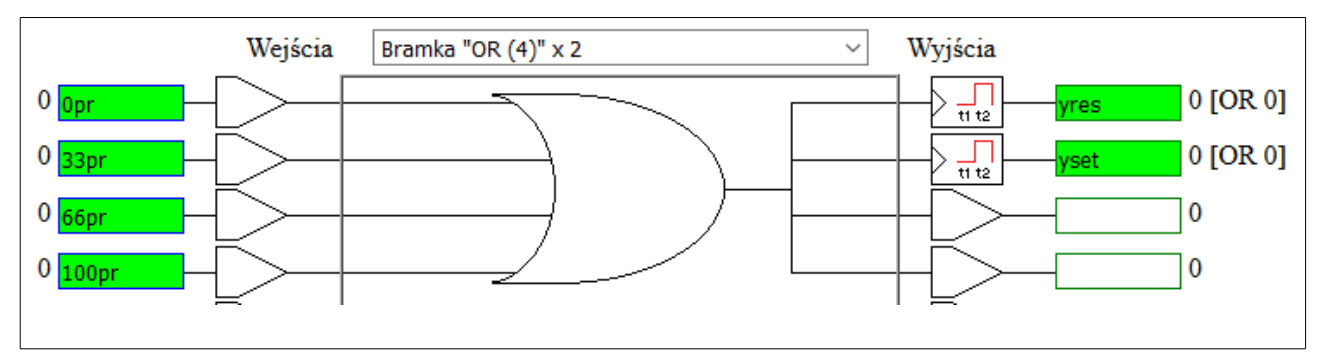

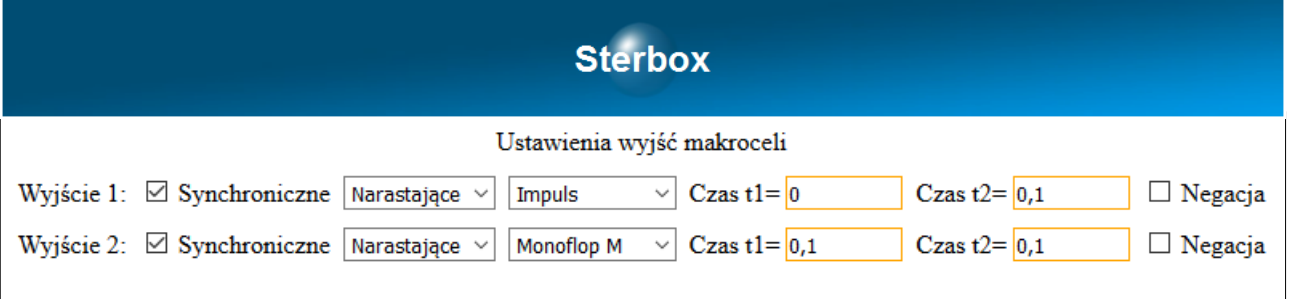

3. Makrocela "Zatrzask":

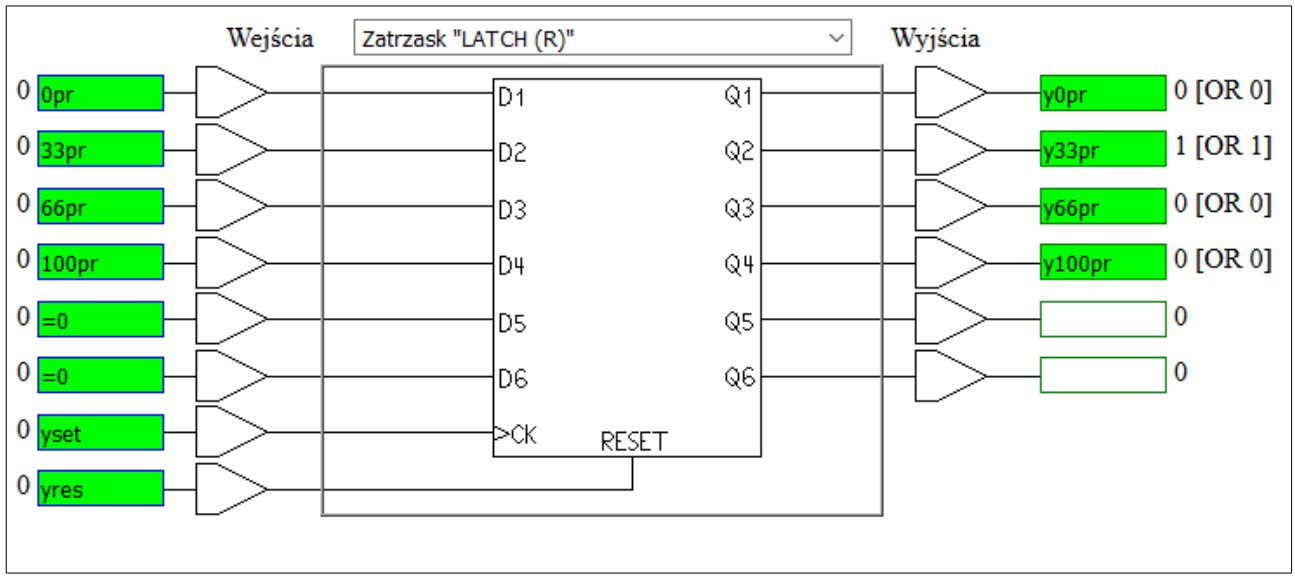

Jeśli na wejściu *Reset* wstawimy =0 (zamiast *yres*) przejścia na wyjściu PWM będą bez "mignięć".

## 4. Makrocela "Bufor":

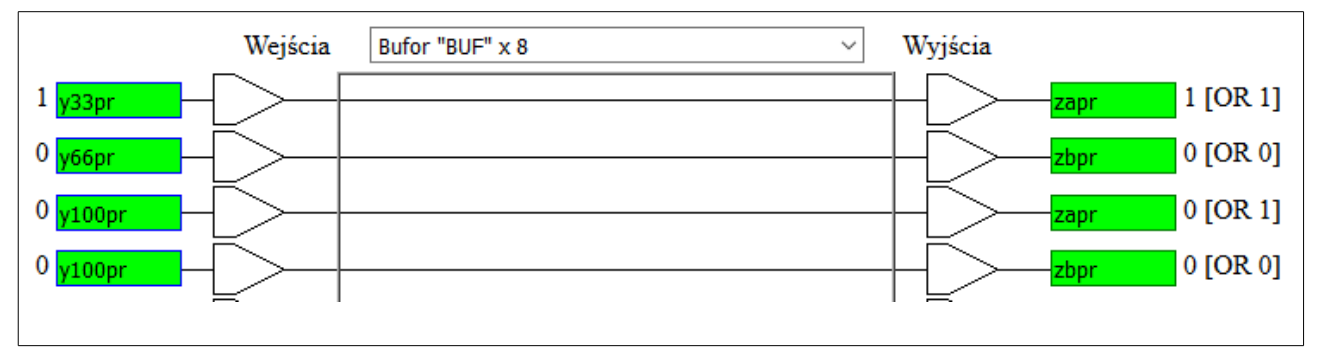

5. Makrocela "Multiplexer analogowy":

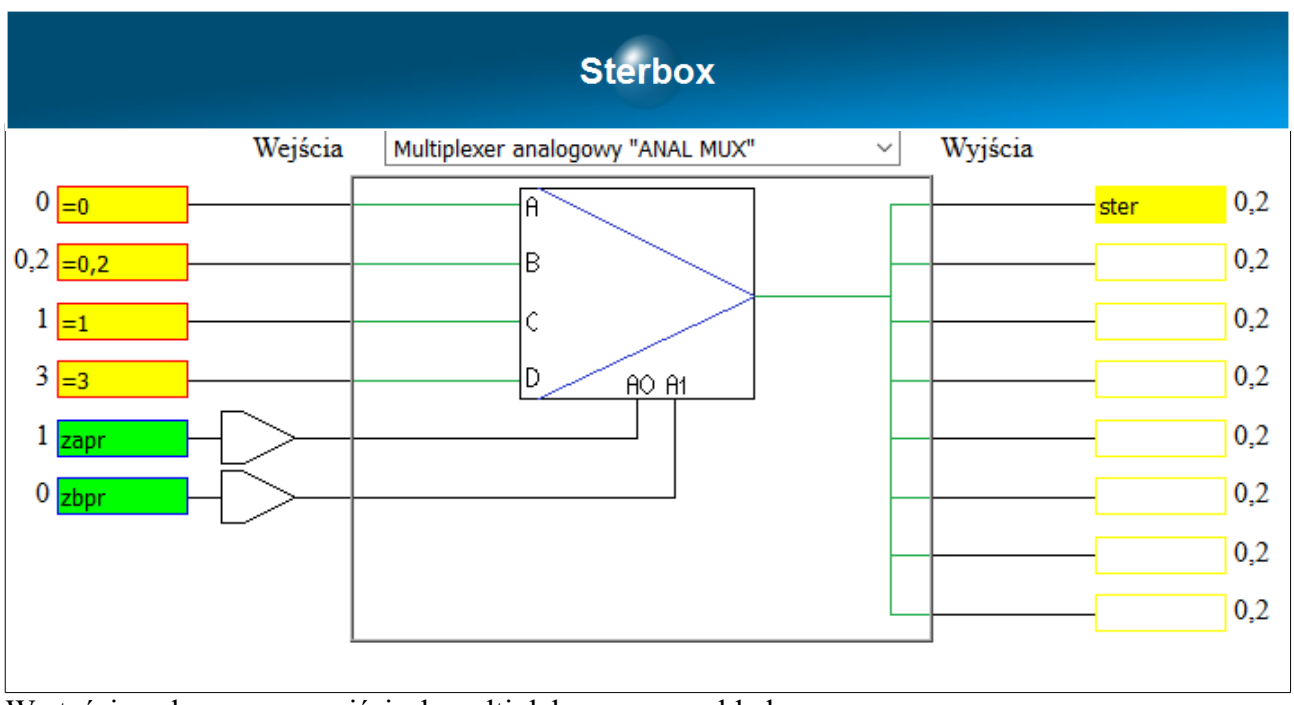

Wartości analogowe na wejściach multipleksera są przykładowe.

6. Makrocela "*Porty analogowe lokalnego RaT16*":

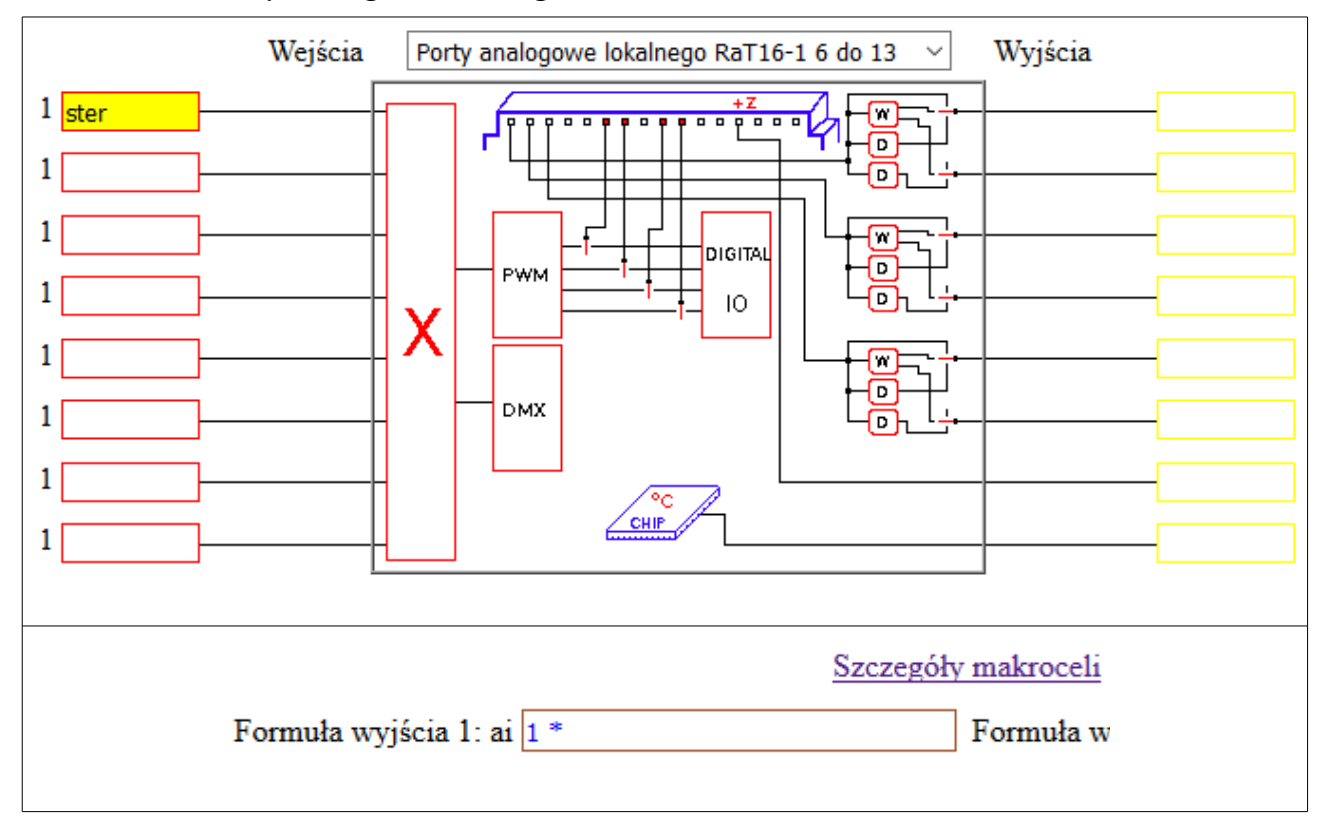